## Відомість результатів поіменного голосування депутатів Вороновицької селищної ради<br>48 сесії VIII скликання від 20 липня 2023 року

Рішення: Про затвердження технічної документації гр.

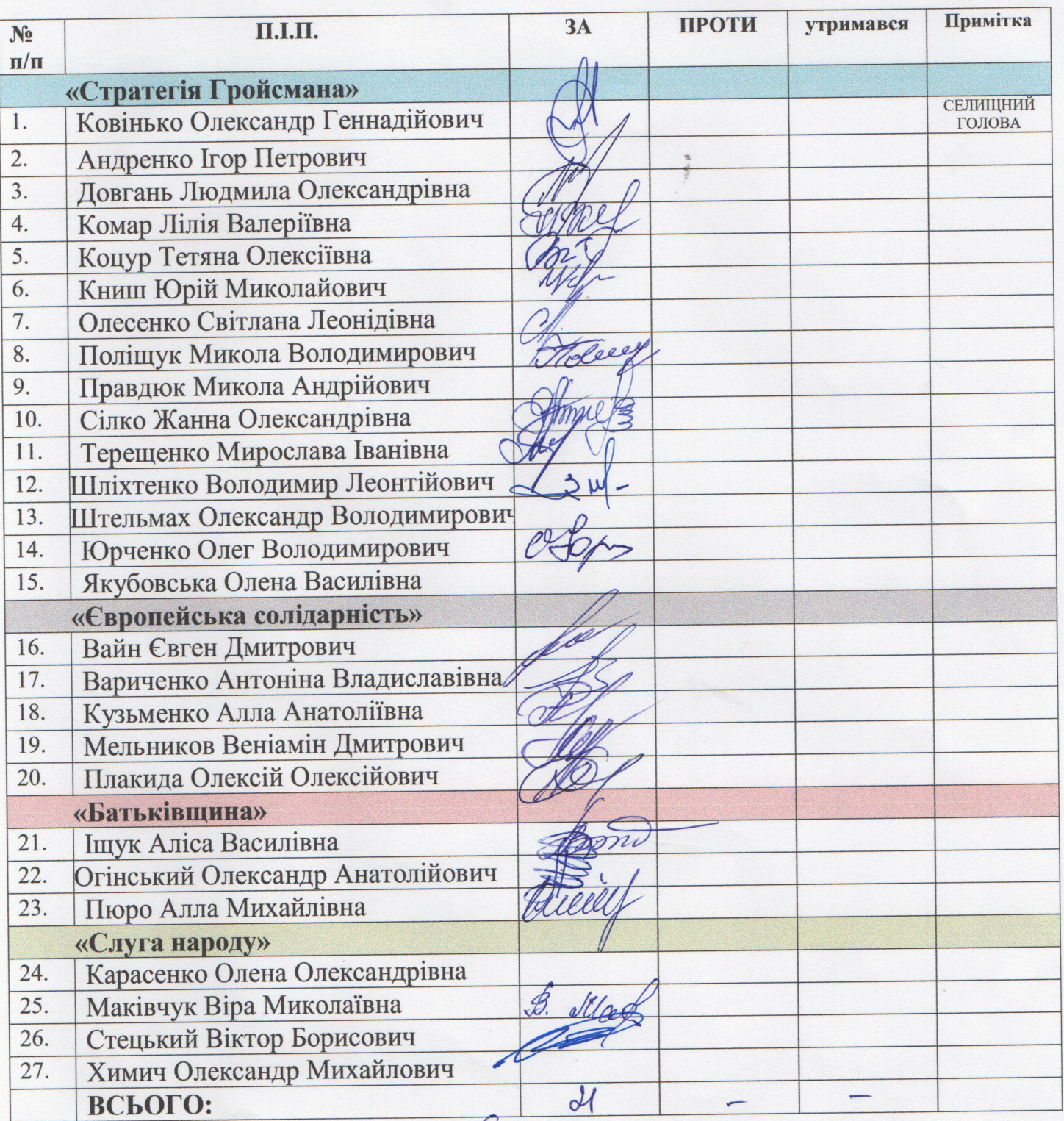

40 Y T

Голова лічильної комісії АСШ Секретар лічильної комісії Член лічильної комісії \_\_

 $\rm e$